证券代码:300548 证券简称:博创科技 公告编号:2019-011

#### 博创科技股份有限公司

#### 关于召开 2019 年第一次临时股东大会的通知

本公司及董事会全体成员保证信息披露内容的真实、准确和完整,并且没有 虚假记载、误导性陈述或重大遗漏。

经博创科技股份有限公司(以下简称"公司"或"本公司")第四届董事会 第十一次会议审议通过,公司决定于 2019 年 2 月 15 日召开 2019 年第一次临时 股东大会,现将会议有关事项通知如下:

## 一、本次会议召开的基本情况

1、股东大会届次:博创科技股份有限公司 2019 年第一次临时股东大会

2、会议召集人:博创科技股份有限公司董事会

3、会议召开的合法性、合规性:经公司第四届董事会第十一次会议审议通 过,决定召开 2019 年第一次临时股东大会,召集程序符合相关法律、行政法规、 部门规章、规范性文件和公司章程的相关规定。

4、会议召开时间:

(1)现场会议时间:2019 年 2 月 15 日(星期五)下午 14:30。

(2)网络投票时间:2019 年 2 月 14 日下午 15:00 至 2019 年 2 月 15 日下 午 15:00。

其中,通过深圳证券交易所交易系统进行网络投票的具体时间为:2019 年 2 月 15 日上午 9:30-11:30, 下午 13:00-15:00; 通过深圳证券交易所互联网投票 系统投票的具体时间为:2019 年 2 月 14 日下午 15:00 至 2019 年 2 月 15 日下午 15:00 期间的任意时间。

5、会议召开方式:本次股东大会采取现场投票与网络投票相结合的方式召 开。公司将通过深圳证券交易所和互联网投票系统(http://wltp.cninfo.com. cn)向公司股东提供网络投票平台,公司股东可以在网络投票时间内通过上述系 统对议案行使表决权。公司股东应选择现场投票、网络投票中的一种方式,不能 重复投票。如果同一表决权出现重复投票,以第一次投票结果为准。股东大会有 多项议案,某一股东仅对其中一项或者几项进行投票的,在计票时,视为该股东 出席股东大会,纳入出席股东大会股东总数的计算;对于该股东未发表意见的其

他议案,视为弃权。股东对所有议案均表决完毕才能提交。

6、会议的股权登记日:2019 年 2 月 11 日(星期一)。

7、会议出席对象:

(1)截止 2019 年 2 月 11 日下午交易结束后在中国证券登记结算公司深圳 分公司登记在册的本公司全体股东。股东可以委托代理人出席会议表决,该代理 人可以不必为公司股东(授权委托书式样见附件一);

(2)公司董事、监事和高级管理人员;

(3)公司聘请的见证律师。

8、现场会议召开地点:浙江省嘉兴市南湖区亚太路 306 号公司一楼会议室

#### 二、本次会议审议事项

1、议案一:关于变更公司注册资本并修订公司章程的议案

上述议案为特别决议事项,需经出席股东大会的股东(包括股东代理人)所 持有效表决权的三分之二以上表决通过。上述议案已经 2019 年 1 月 3 日召开的 公司第四届董事会第十次会议审议通过,具体内容详见公司在中国证监会指定创 业板信息披露网站发布的相关公告。

#### 三、提案编码

表 1 股东大会议案对应"议案编码"一览表

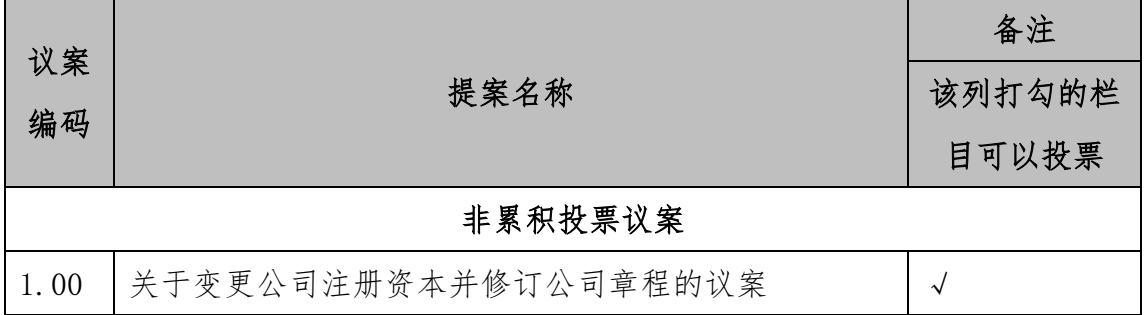

# 四、会议登记事项

1、登记方式:

(1)法人股东由法定代表人出席会议的,法定代表人持股东账户卡、加盖 公章的营业执照复印件、法定代表人证明书及身份证原件办理登记手续;委托代 理人出席的,代理人应持委托人股东账户卡、加盖公章的营业执照复印件、授权 委托书(授权委托书式样见附件一)和代理人本人身份证原件办理登记手续;

(2)自然人股东本人出席会议的,持股东账户卡、本人身份证原件办理登 记手续;委托代理人出席的,代理人应持本人身份证原件、授权委托书(授权委 托书式样见附件一)、委托人股东账户卡、委托人身份证复印件办理登记;异地 股东可以以信函或传真方式登记。

2、登记地点:浙江省嘉兴市南湖区亚太路 306 号 公司证券事务部。

3、登记时间:2019 年 2 月 14 日上午 8:30—11:30,下午 13:00--16:30。 异地股东可用信函或传真方式登记,信函或传真以到达公司时间为准,公司不接 受电话登记。

4、注意事项:出席现场会议的股东和股东代理人请携带相关证件原件于股 东大会开始前两个半小时到达召开会议的会议室现场登记。

#### 五、股东参加网络投票的具体操作流程

本次股东大会上,股东可以通过深交所交易系统和互联网投票系统(网址: http://wltp.cninfo.com.cn)参加投票,网络投票的具体操作流程见附件二。

#### 六、其他事项

1、出席本次股东大会现场会议的所有股东的膳食住宿及交通费用自理。

2、网络投票期间,如投票系统遇突发重大事件的影响,则本次股东大会的 进程按当日通知进行。

3、会务联系方式:

联系地址: 浙江省嘉兴市南湖区亚太路 306号

联系人: 郑志新、汗文婷

电话:0573-82585880

传真:0573-82585881

邮编: 314006

#### 七、备查文件

1、第四届董事会第十次会议决议。

2、第四届董事会第十一次会议决议。

特此公告。

# 博创科技股份有限公司董事会

#### 2019 年 1 月 28 日

附件一:

#### 授权委托书

兹委托\_\_\_\_\_\_\_\_先生(女士)代表本人/本单位出席博创科技股份有限公司 2019 年第一次临时股东大会,并对以下议案以投票方式代为行使表决权。本人 已了解本次股东大会审议事项及内容,表决意见如下所示。本人/本单位对本次 会议表决事项未作具体指示的,受托人可代为行使表决权,其行使表决权的后果 由本人/本单位承担。

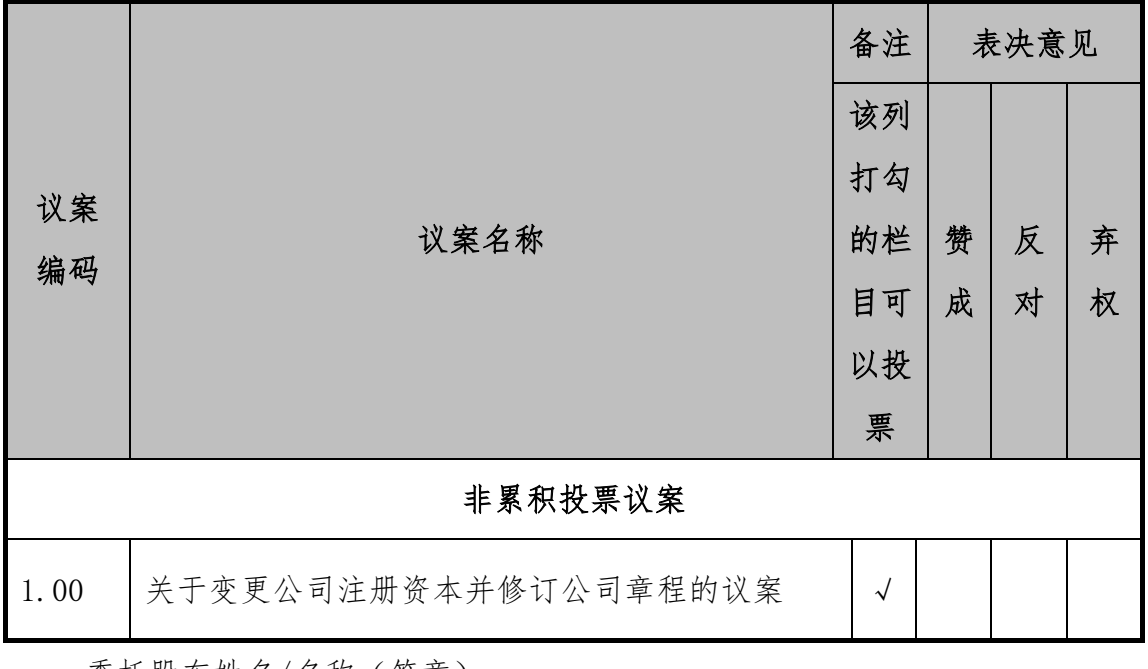

委托股东姓名/名称 (签章):

身份证或营业执照号码:\_\_\_\_\_\_\_\_\_\_\_\_\_\_\_\_\_\_\_\_\_\_\_\_\_\_\_ 委托人股东帐号:

委托股东持股性质和数量:

委托日期:\_\_\_\_\_\_\_\_\_\_\_\_\_\_\_\_\_\_\_\_\_\_\_\_\_\_\_\_\_\_\_\_\_\_\_\_\_\_\_ 受托人签名:  $\Box$ 

受托人身份证号码:

## 附注:

1、本授权委托的有效期:自本授权委托书签署之日至本次股东大会结束;

2、单位委托须加盖单位公章;

3、授权委托书复印或按以上格式自制均有效。

## 附件二:

#### 参加网络投票的具体操作流程

本次股东大会向股东提供网络形式的投票平台,股东可以通过深圳证券交易 所交易系统或深圳证券交易所互联网投票系统(http://wltp.cninfo.com.cn) 参加网络投票。网络投票的具体操作流程如下:

一、网络投票的程序

1、投票代码:365548

2、投票简称:"博创投票"

3、填报表决意见或选举票数

(1)填报表决意见或选举票数:对于本次股东大会议案(非累积投票议案) 填报表决意见:赞成、反对、弃权。

(2)股东对总议案进行投票,视为对除累积投票议案外的其他所有议案表 达相同意见。

(3)在股东对同一议案出现总议案与分议案重复投票时,以第一次有效投 票为准。如股东先对分议案投票表决,再对总议案投票表决,以已投票表决的分 议案的表决意见为准,其他未表决的议案以总议案的表决意见为准;若先对总议 案投票表决,再对分议案投票表决,则以总议案的表决意见为准。

(5)对同一议案的投票以第一次有效投票为准,不得撤单。

二、通过深交所系统投票的程序

1、投票时间:2019 年 2 月 15 日的交易时间,即上午 9:30-11:30,下午 13:00-15:00。

2、股东可以登录证券公司交易客户端通过交易系统投票。

三、通过深交所互联网投票系统的程序

1、互联网投票系统开始投票的时间为 2019 年 2 月 14 日(现场股东大会召 开前一日)下午 15:00,结束时间为 2019 年 2 月 15 日(现场股东大会结束当日) 下午 15:00。

2、股东通过互联网投票系统进行网络投票,需按照《深圳证券交易所投资 者网络服务身份认证业务指引》的规定办理身份认证,取得"深交所数字证书" 或"深交所投资者服务密码"。具体的身份认证流程可登录互联网投票系统 http://wltp.cninfo.com.cn 规则指引栏目查阅。

3 、 股 东 根 据 获 取 的 服 务 密 码 或 数 字 证 书 , 可 登 录 http://wltp.cninfo.com.cn 在规定时间内通过深交所互联网投票系统进行投 票。